Escrito por Francisco J. Rodríguez Villanego Sábado, 09 de Enero de 2010 07:40

**City** Nivel Secundaria<br>
<sup>•</sup> Área/materia Música<br>*M*<sup>r</sup>endesores

Massimo Penessi

**20 Descripción** 

Blog, podcast, wiki, libro virtual y moodle son, por el momento, las herramientas que usa el alumnado del IES Vega de Mijas, en Mijas-Costa (Málaga), para su aprendizaje de Música. Publicado bajo licencia comprehensiva creative-Commons, educacionmusi <mark>cal.es</mark> contiene contiene contiene contiene contiene contiene contiene contiene contiene contiene contiene conti un poco de to[do: partituras con pl](http://www.iesvegademijas.es/joomla/)ayback, vídeos y otros tipos de recursos para el aula de Música, audiciones comentadas, artículos sobre composit[ores e intérpretes m](http://creativecommons.org/licenses/by-sa/3.0/es/)u[sicales, además](http://www.educacionmusical.es/) [de exp](http://www.educacionmusical.es/)eriencias y reflexiones personales.

Las pestañas del encabezamiento permiten el acceso a varias secciones, la mayor parte de las cuales contienen **materiales realizados por el alumnado**.

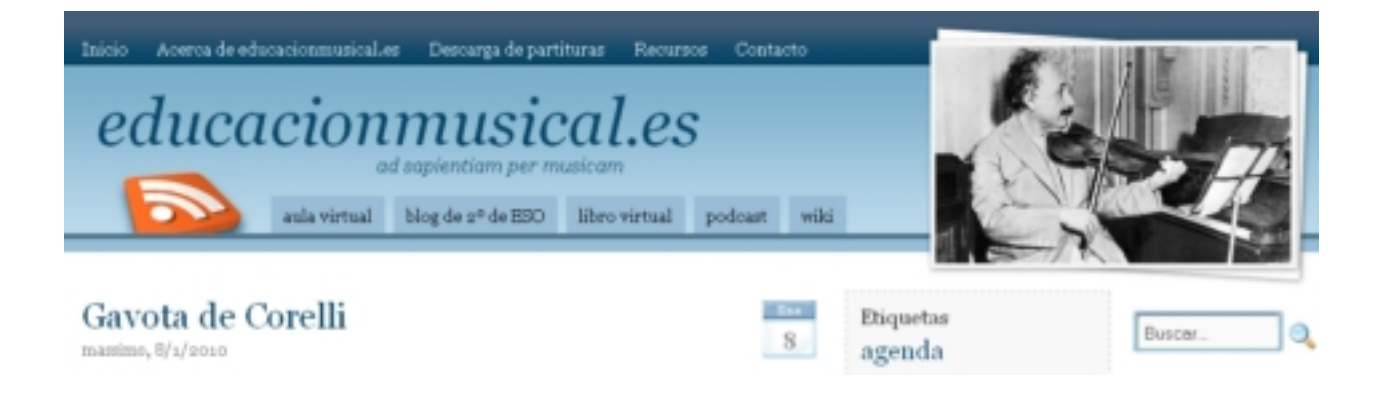

Pero, ¿cuál es la **dinámica de trabajo**?

Massimo ha trabajado siempre con un blog de aula por nivel, pero este año, con cuatro grupos

de 2º de ESO, sobrepasa el límite de 100 autores previsto por Blogger. Así que ha tenido que crear un blog por cada grupo-clase .

El alumn[ado tiene que hacer](http://vega2esob.blogspot.com/) **dos aportaciones obligatorias al trimestre**: la primera fue sobre tema libre, para familiarizarse con la herramienta, y la segunda sobre un tema concreto ( *El sonido y sus efectos en el ser humano*

). El segundo trimestre tendrá como primer tema obligatorio el folclore andaluz, aprovechando que el 28 de febrero es el Día de Andalucía.

La participación en los blogs de aula siempre ha sido muy buena, aunque la calidad de las entradas es bastante irregular. En efecto, mientras algunos alumnos han publicado posts de muy buena calidad, otros han escrito artículos con poca propiedad lingüística, con muchos errores ortográficos y gramaticales y sintaxis difícil de seguir. Aunque eso no sea muy fácil de evitar totalmente, el trabajo en el blog puede ayudar a la **mejora de esa competencia**, entre otras, no sólo por el ejercicio de escritura, sino también por el de lectura de las entrada de los compañeros y de los comentarios.

Otro problema encontrado, sobre todo al comienzo, ha sido la **tendencia a copiar y pegar** trozos de la Wikipedia o de otros blogs por parte de algunos alumnos. Este inconveniente tiene la ventaja de dar la oportunidad de trabajar sobre el plagio y la forma correcta de citar, el copyright y las licencias libres.

## educacionmusical.es

 View more presentations from Massimo Pennesi . Desde la pestaña **podcast**, accedemos a las secciones de **Música y Literatura, Ensayo de f[lauta](http://www.slideshare.net/)** y **Radio escolar**

. La primera contiene los audiolibros realizados por el alumnado dentro del Plan de lectura y biblioteca: tenemos una selección de *Platero y yo* y de

## *El Principito*

, que esperamos poder ver terminado este curso, además de varios cuentos breves, poemas, mitos y leyendas, todo ello con un fondo musical. La segunda sección recoge las grabaciones de algunos ensayos de flauta dulce.

La última sección está realizada íntegramente por el alumnado de 4<sup>º</sup> de ESO para poner en práctica las habilidades desarrolladas con el curso de

## **Edición de audio digital y podcasting**

que siguieron, en modalidad de b-learning (semipresencial) empleando la Moodle durante el primer trimestre del curso.

Instalada sobre MediaWiki , el software empleado por la Wikipedia , la wiki de educacionmusical.es

arrancó hace algo más de un año con el copiado de una entrada obligatoria del blog de 4º, sobre

instrumentos m[usicales](http://educacionmusical.es/wiki/index.php?title=Portada)

. Tras esta primera fase, la actividad sigue desarrollándose con la participación espontánea del alumnado de cualquier nivel, que libremente puede crear nuevas entradas o modificar las [existentes, corrigiendo, a](http://educacionmusical.es/wiki/index.php?title=Especial:AllPages)mpliando, añadiendo enlaces o elementos gráficos. Mediante las herramientas disponibles (

*Aportaciones del usuario*

)

[.](http://www.educacionmusical.es/2009/07/xiv-congreso-internacional-de-tecnologias-para-la-educacion-y-el-conocimiento-hacia-la-web-3-0/)

## **cada alumno puede ser evaluado**

no sólo por el resultado global del trabajo colaborativo, sino también, y sobre todo, por su aportación personal a ese resultado.

Para finalizar, Massimo nos envía el vídeo de su participación en el Congreso de Informática Educativa de la UNED del

pasado mes de julio, sobre la

recuperación de asignaturas pendientes en la ESO mediante Moodl[e](http://www.educacionmusical.es/2009/07/xiv-congreso-internacional-de-tecnologias-para-la-educacion-y-el-conocimiento-hacia-la-web-3-0/)